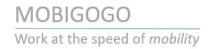

## Eliminate Awkward IBM i Git Integration

Implement Git Version Control for your Classic IBM i Source in Minutes

Git is the most popular source control versioning tool available for developers today. Git has been available natively on IBM i for IFS source management for several years. The biggest challenge with using Git for traditional IBM i RPG, CL and COBOL developers has been the lack of seamless integration and management of source physical files from PDM, RDi or VS Code. The result is often a complex and frustrating edit, compile and commit workflow experience that doesn't feel natural due to the many manual steps.

iForGit solves the problem of awkward IBM i Git source management with a native IBM i Git client interface allowing Git to be easily integrated with 5250 development workflows using SEU, PDM, RDi and VS Code editors. iForGit can also be used to augment existing home grown source management solutions or enhance commercial change management solutions that may not include Git source control as part of their offering.

With iForGit, IBM i developers can learn to use Git in a few minutes. Or source version commits can be fully automated and scheduled so developers initially have zero learning curve and no change to their edit, compile and deploy processes. This allows Git source control to be gradually introduced to an IBM i environment.

Auditors and development managers alike will appreciate that IBM i source versions can be managed side-by-side with their other Git projects. iForGit makes IBM i a full-fledged Git project participant.

## Highlights

- Install and start versioning IBM i source via Git in minutes.
- Immediately add audited Git IBM i source version management and compliance.
- Source code versioning can be made 100% automatic and transparent for developers.
- Works with PDM, SEU, RDi and VS Code to manage source versioning.
- Schedule repository backups for automatic hands-off nightly processing.
- Local Git repositories are managed in the IFS to augment existing source library backups.
- Git repositories can live on-premise or in the cloud using a remote Git host such as: GitHub, Bitbucket, GitLab, GitBucket, Azure DevOps or any Git project hosting environment.
- Descriptive source information is preserved in source members.
- Line numbers and date sequences can be retained to support SEU and RDi editing environments.
- Source change and audit info can be viewed with git log, show, diff or blame.
- Old source member versions can be easily viewed and restored to source library from a Git repository.
- Git source control commands can enhance and augment existing source control and build processes.

Visit <a href="https://www.iforgit.com">https://www.iforgit.com</a> or reach out for more info and a demo

It's time to start managing your IBM i source versioning with iForGit